## ՍԿՄՆԱԿՆԵՐԻ ՀԱՄԱՐ-70

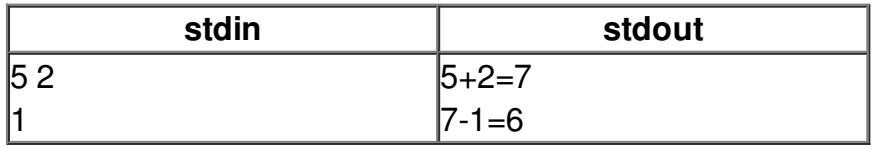